#### Składnia

 $\bigg)$ 

 $\sqrt{2}$ 

Jerzy Sobczyk

Jerzy Sobczyk

1

2

 $\sqrt{2}$ 

Jerzy Sobczyk

Jerzy Sobczyk

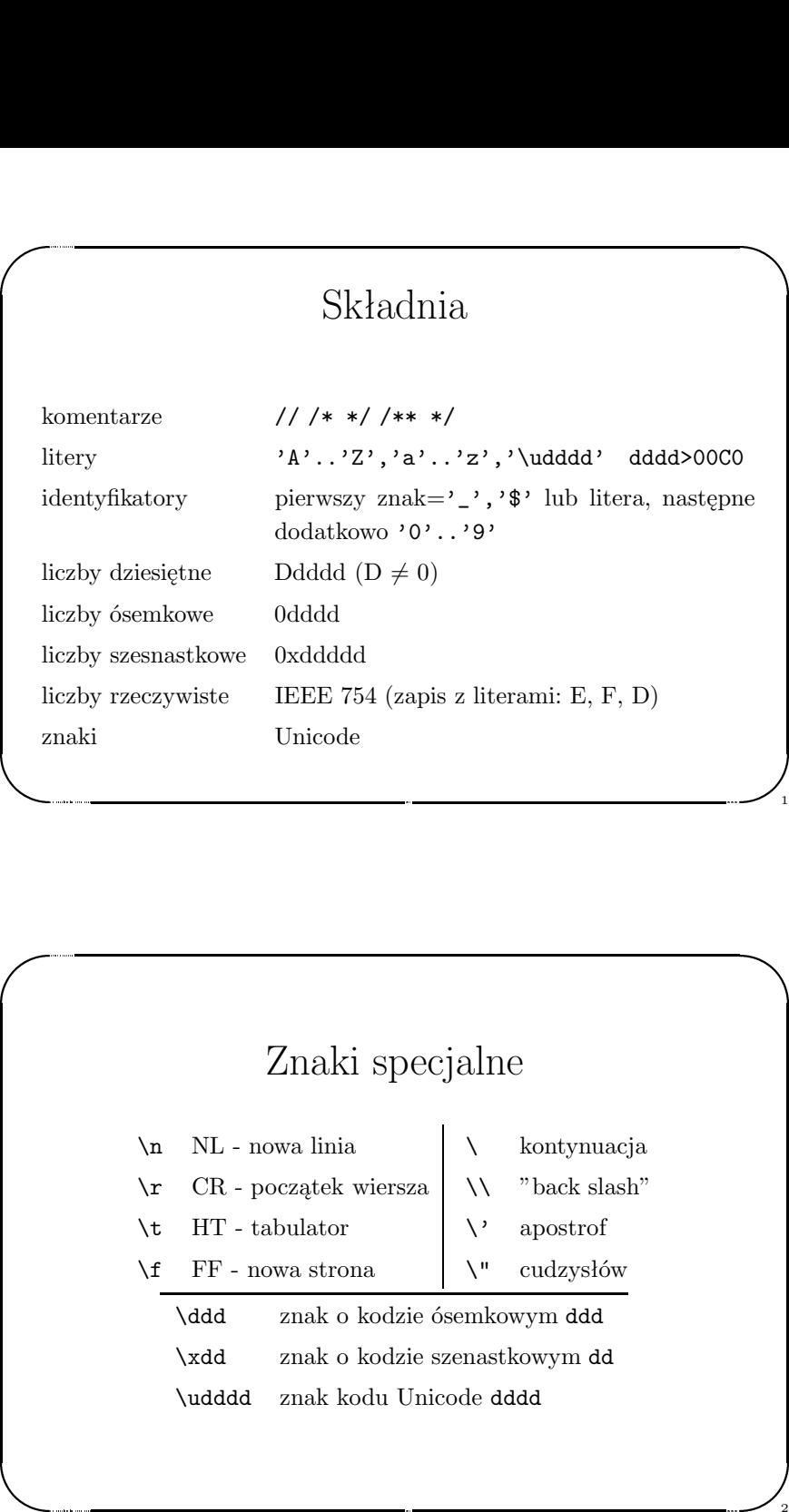

#### **Operatory**

 $\bigwedge$ 

3

4

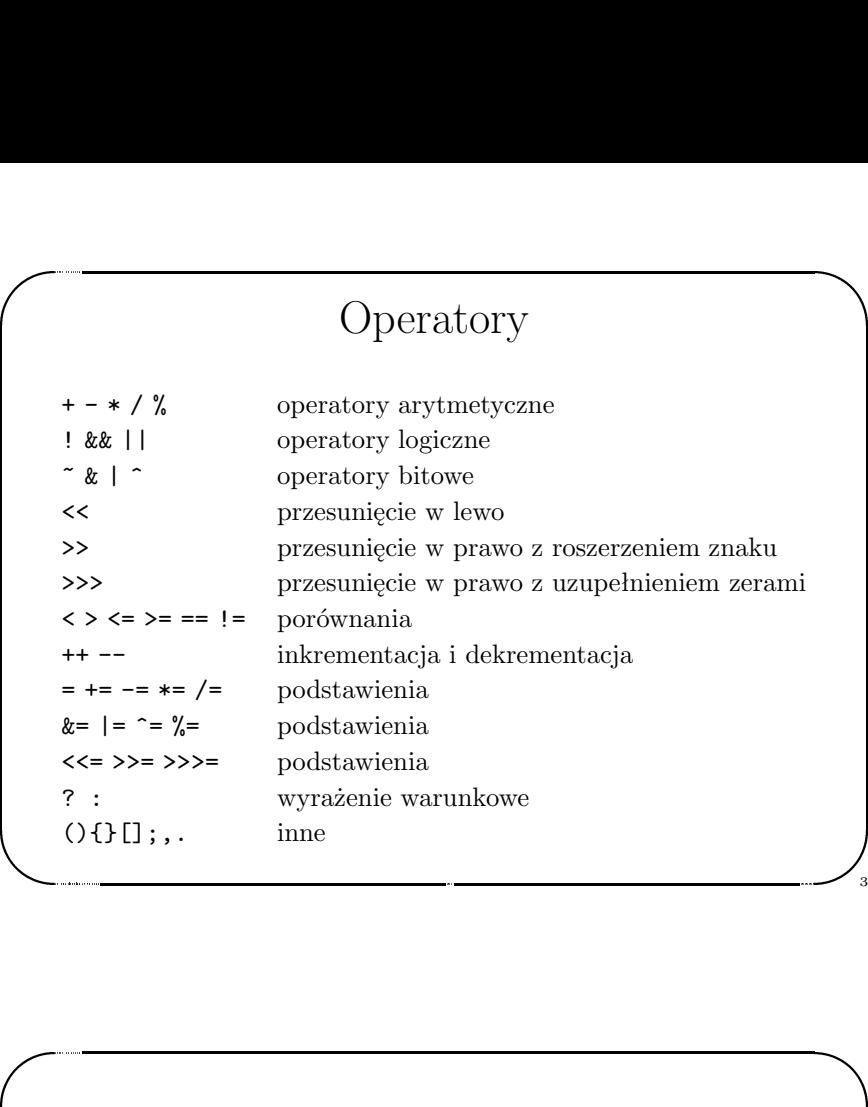

#### maki<br>
Unicode<br>
Van ML - nowa linia<br>
Van ML - nowa linia<br>
Van CR - początek wiersza<br>
Van ML - tabulator<br>
Van - tabulator<br>
Van - apostrof<br>
Van - cudzysłów<br>
Van - cudzysłów<br>
Van - cudzysłów<br>
Van - cudzysłów<br>
Van - cudzysłów<br> Znaki specjalne  $\n\lambda$ n NL - nowa linia  $\rm \backslash r$   $\;$  CR - początek wiersza \t HT - tabulator  $\mathcal{F}$  FF - nowa strona \ kontynuacja  $\hbox{\small\char'12}$  "back slash" \' apostrof \" cudzysłów \ddd znak <sup>o</sup> kodzie ósemkowym ddd \xdd znak <sup>o</sup> kodzie szenastkowym dd \udddd znak kodu Unicode dddd

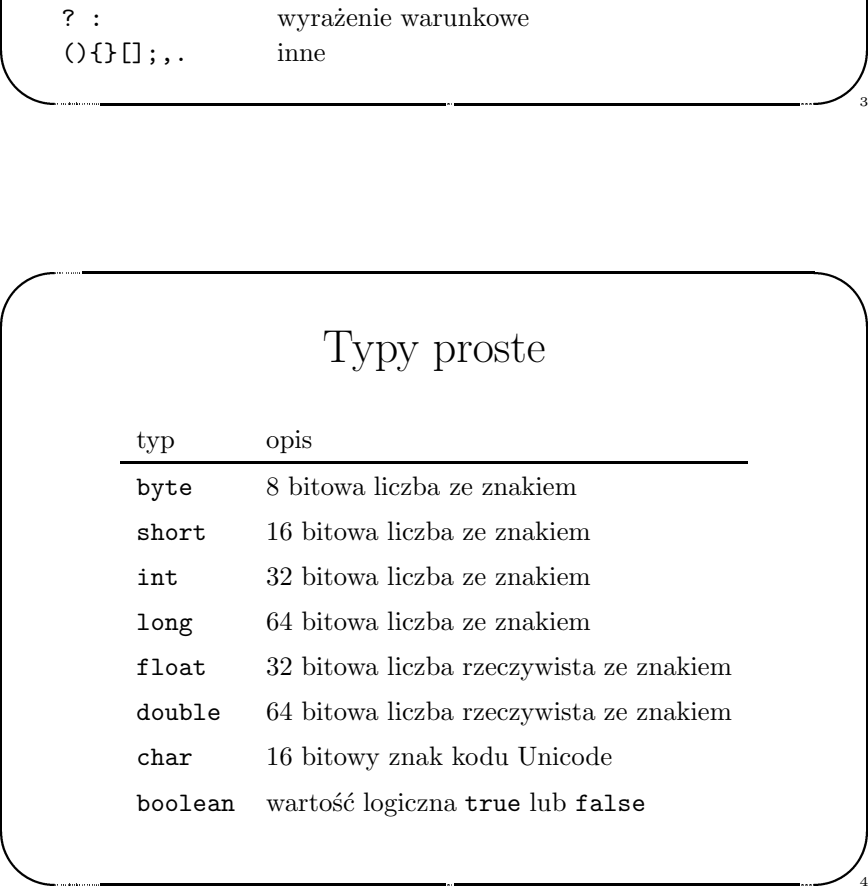

# Wartości początkowe<br>
null, false.<br>
Stałe<br>
blic static final STAŁA=17<br>
zykłady:<br>
th.PI<br>
lor.red<br>
lor.blue Wartości początkowe

 $\bigg)$ 

 $\sqrt{2}$ 

Jerzy Sobczyk

Jerzy Sobczyk

5

6

\$

0, null, false.

Stałe

0,<br>
Pu<br>
Pu<br>
Co<br>
Co<br>
Co public static final STAŁA=17 '

Przykłady:

Jerzy Sobczyk

 $\sqrt{2}$ 

math.PI

Color.red

Color.blue

Jerzy Sobczyk

#### Inicjalizatory

 $\bigwedge$ 

7

8

 $\bigcup_{\mathcal{A}}$ 

```
d d } in in in in in it is t
       Inicjalizatory<br>
ass Abc {<br>
static int arr[] = new int[7];<br>
static {.... } // inicjalizator<br>
Abc() {.... } // konstruktor<br>
x = 3 * b; // błąd!!<br>
x = 4;<br>
x = 3 * d; // OK<br>
atic int d = 5;
   class Abc {
      static int arr[] = new int[7];
     static { .... } // inicjalizator
     Abc() { .... } // konstruktor
  }
  int a = 3 * b; // błąd!!
  int b = 4;
  int c = 3 * d; // OK
  static int d = 5;
cl cl } in in in in st \
```
#### Opakowania (wrappers)

typy: Integer, Long, Float, Double, Character, Boolean Przykłady:

```
Co Pr In Ch Do St do Co
        19 pada (WTappers)<br>
19 pada (WTappers)<br>
19 pada (WTappers)<br>
1999: Integer , Long, Float, Double, Character, Boolean<br>
1998: 1999: Integer (123);<br>
1999: Integer (1898)<br>
1999: Integer (1898);<br>
1999: Integer (1898);<br>
1999: Int
   Integer I = new Integer(123);Character CH = new Character('z);
   Double D = I.doubleValue();
   String s = I.toString();
```
StringBuffer buff; double <sup>d</sup> <sup>=</sup> Double.valueOf(buff.toString()).doubleValue();

#### Tablice

 $\begin{picture}(120,140) \put(0,0){\line(1,0){150}} \put(150,0){\line(1,0){150}} \put(150,0){\line(1,0){150}} \put(150,0){\line(1,0){150}} \put(150,0){\line(1,0){150}} \put(150,0){\line(1,0){150}} \put(150,0){\line(1,0){150}} \put(150,0){\line(1,0){150}} \put(150,0){\line(1,0){150}} \put(150,0){\line(1,0){150}} \put(150,0){$ 19 pada 2019<br>
19 pada 2019<br>
19 pada 2019<br>
19 pada 2019<br>
19 pada 2019<br>
19 pada 2019<br>
19 pada 2019<br>
19 pada 2019<br>
19 pada 2019<br>
19 pada 2019<br>
19 pada 2019<br>
19 pada 2019<br>
19 pada 2019<br>
19 pada 2019<br>
19 pada 2019<br>
19 pada 201  $int[] a; \qquad \Leftrightarrow \quad int a[];$ byte[]  $f(int n); \Leftrightarrow$  byte  $f(int n)[];$ for  $(i=0; i \leq a.length; i++)$  {  $a[i]=i;$ } char $[]$  $x = new char[14][$ ;  $x[0] = new char[7];$ 

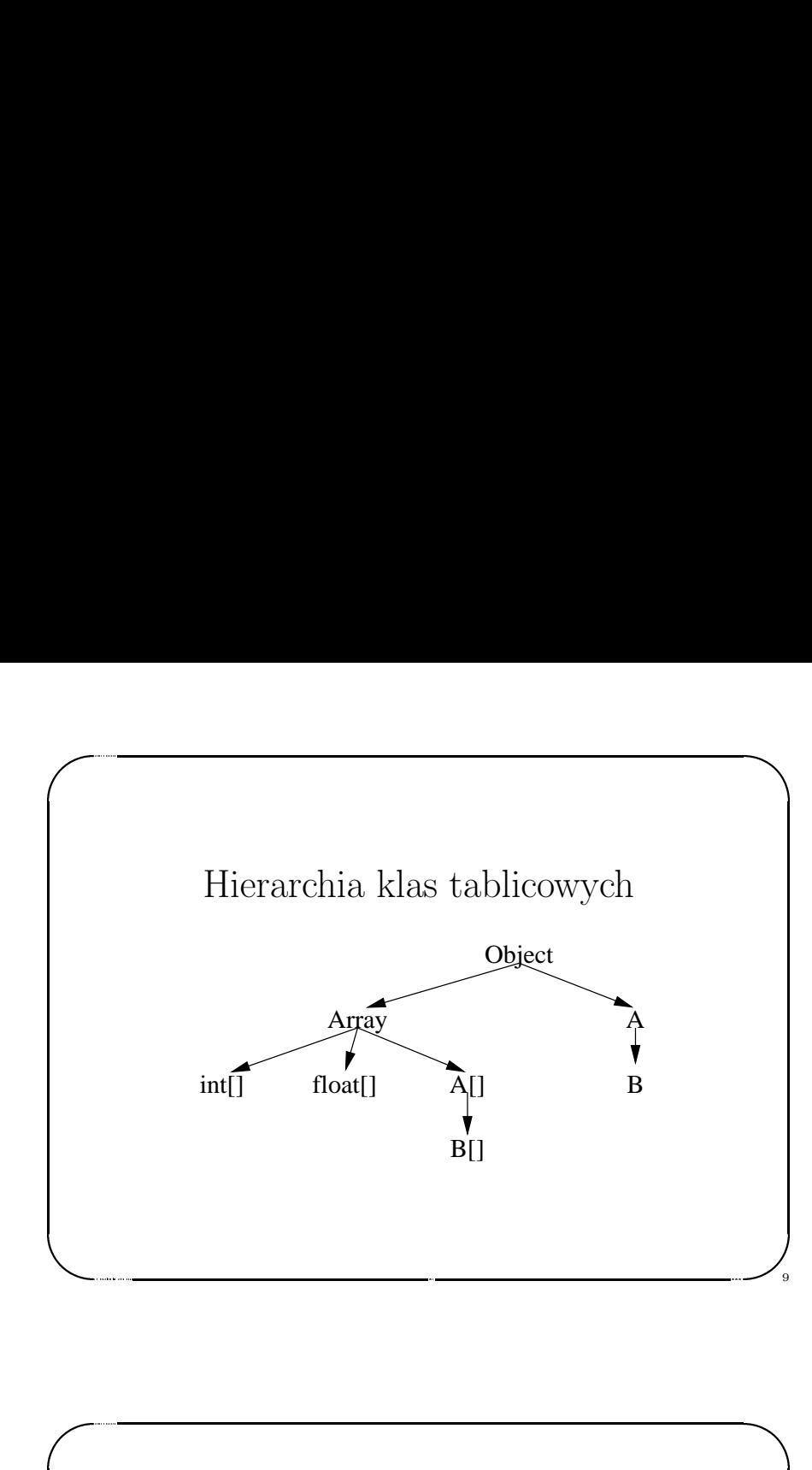

#### Zakres dostępu

 $\bigwedge$ 

.<br>11

12

 $\sqrt{2}$ 

Jerzy Sobczyk

Jerzy Sobczyk

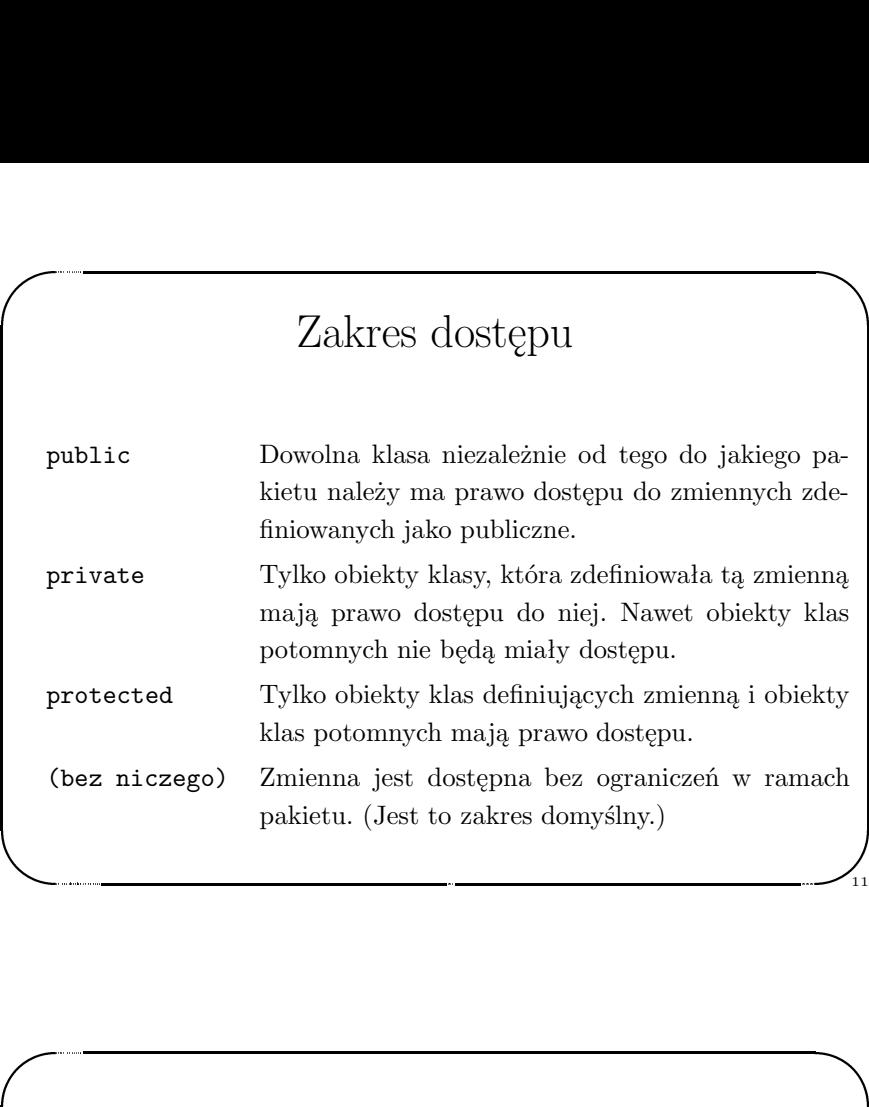

#### Klasy

10

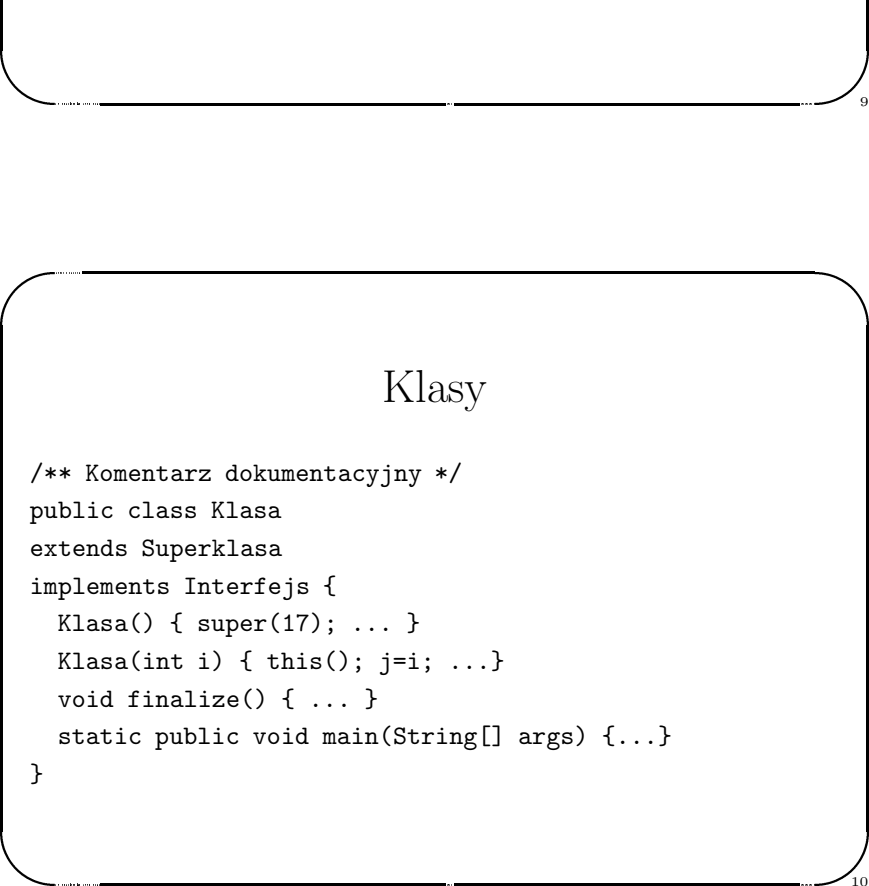

Jerzy Sobczyk

#### Modyfikatory

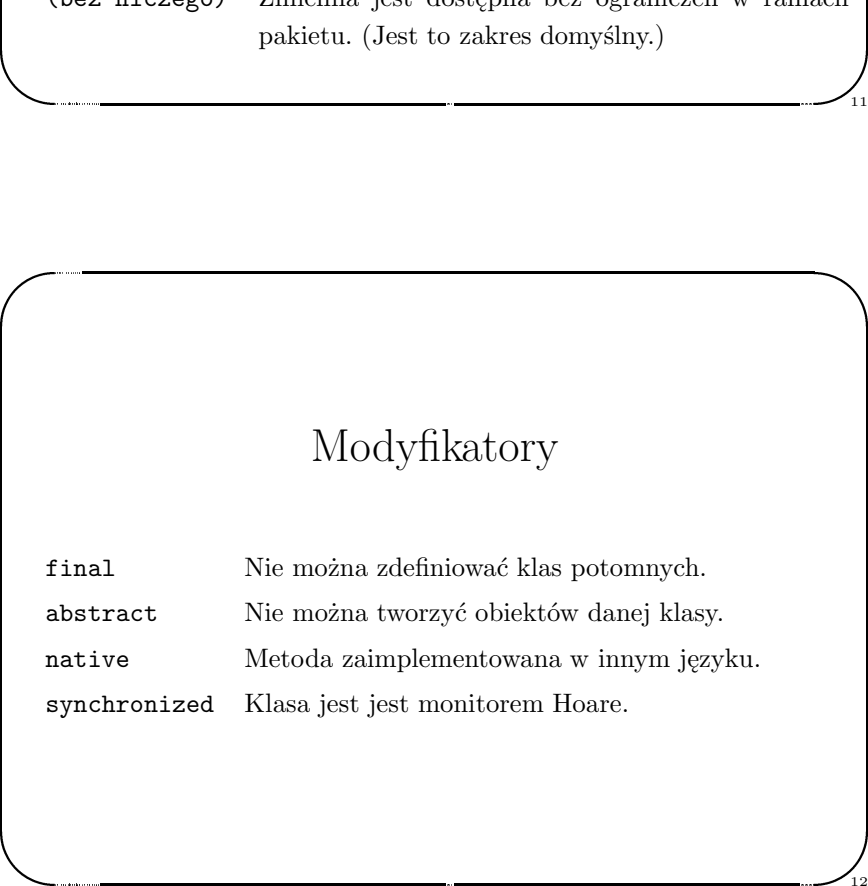

#### Dziedziczenie

 $\bigg)$ 

 $\sqrt{2}$ 

Jerzy Sobczyk

Jerzy Sobczyk

13

14

 $\frac{1}{13}$ 

 $\sqrt{2}$ 

 $\overline{\phantom{a}}$ 

Jerzy Sobczyk

Jerzy Sobczyk

Dziedziczenie<br>
Najczęściej używane klasy bazowe:<br>
Object tylko elementarne własności<br>
Applet aplety dla WWW<br>
Thread wątki współbieżne<br>
Panel interfejsy użytkownika Najczęściej używane klasy bazowe: Object tylko elementarne własności Applet aplety dla WWW Thread wątki współbieżne Panel interfejsy użytkownika

#### Instrukcje

 $\bigwedge$ 

15

16

 $\frac{1}{15}$ 

if sw br co re fo wh do Instrukcje<br>
(...) ... else ...<br>
itch (..) { case ..: ... default: ... }<br>
eak ...;<br>
ntinue ...;<br>
turn ...;<br>
r (...; ...; ...) ...<br>
ile (...) ...<br>
... while (...); if (...) ... else ... switch (..) { case ..: ... default: ... } break ...; continue ...; return ...; for  $(...; ...; ...)$ while  $( \ldots ) \ldots$ do ... while (...); if sw br co re fo wh do

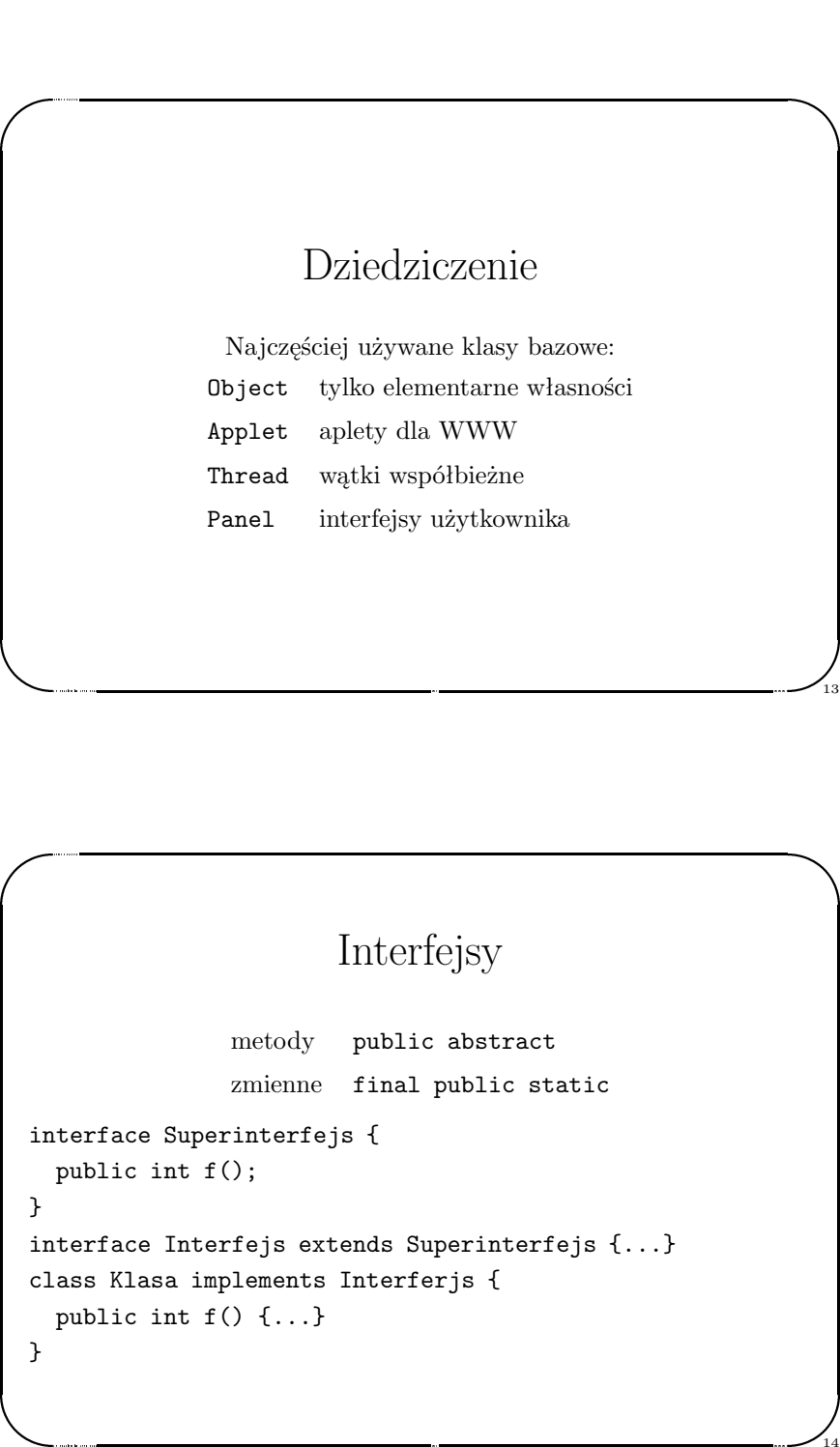

#### Wyjątki

& Wyjątki<br>
ass UjemnyWyjątek extends Exception {<br>
.<br>
t f(int i) throws UjemnyWyjątek {<br>
if (i < 0)<br>
throw new UjemnyWyjątek<br>
.<br>
y {<br>
f(k);<br>
catch (UjemnyWyjątek e) {<br>
. class UjemnyWyjątek extends Exception { } ... int f(int i) throws UjemnyWyjątek { if (i <sup>&</sup>lt; 0) throw new UjemnyWyjątek } ... try { f(k); } catch (UjemnyWyjątek e) { }

#### Łańcuchy

 $\bigg)$ 

 $\sqrt{2}$ 

Jerzy Sobczyk

17

18

 $\frac{1}{17}$ 

```
St<br>St<br>Ch<br>Wh
    19 padziernika 1998 roku W5 WWW %
 StringBuffer sb = new StringBuffer( "Cześć!" );
 String s = sb.toString();
 char c;
St St Ch<br>
St Ch<br>
wh
```
 $\sqrt{2}$ 

Jerzy Sobczyk

 $\overline{\phantom{a}}$ 

Jerzy Sobczyk

```
while ((c = (char) System.in.read()) != -1)sb.appendChar(c);
```
#### Wątki

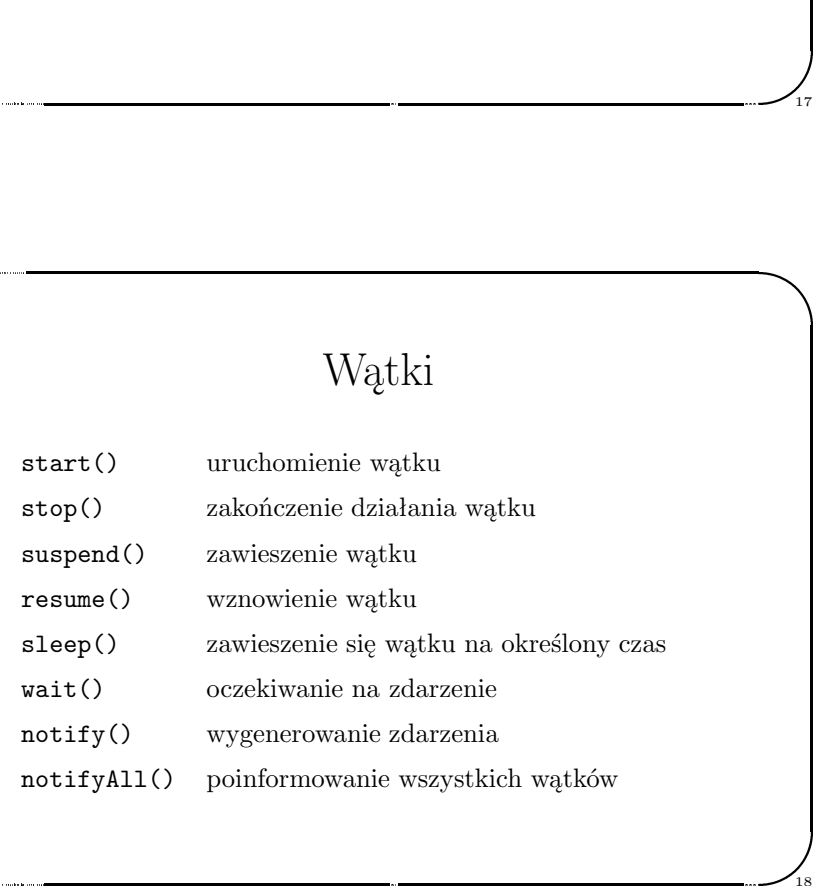

#### Wątki

 $\bigwedge$ 

19

20

```
&
       Wątki<br>
ass X implements Runnable {<br>
public void m() {<br>
Thread t = new Thread();<br>
t.target = this;<br>
t.start();<br>
}<br>
public void run() {<br>
// treść wątku<br>
}
   class X implements Runnable {
      public void m() {
          Thread t = new Thread();
         t.target = this;
          t.start();
      }
      public void run() {
          // treść wątku
      }
   }
C<br>C<br>C<br>C<br>C<br>C<br><br><br><br><br><br><br><br><br><br><br><br>
```
## $\begin{pmatrix} 1 \\ 1 \\ 1 \\ 1 \end{pmatrix}$  $\begin{bmatrix} 1 & 1 \\ 1 & 1 \end{bmatrix}$ Prosty program<br>
ass Echo {<br>
static public void main(String args[]) {<br>
int i = 0;<br>
while (i < args.length) {<br>
System.out.println("Arg[" + i + "]=" + args[i++]);<br>
}<br>
} Jerzy Sobczyk Prosty program class Echo { static public void main(String args[]) { int  $i = 0$ ; while (i <sup>&</sup>lt; args.length) { System.out.println(" $Arg[' + i + "]=" + args[i++];$ } } }

#### Prosty program - rezultaty

 $\bigg)$ 

 $\sqrt{2}$ 

Jerzy Sobczyk

21

22

ds<br>ds<br>ds<br>Ar<br>Ar<br>Ar Prosty program - rezultaty<br>
s<jurek>(98)\$ javac Echo.java<br>
s<jurek>(99)\$ java Echo a1 b2 c3<br>
g[0]=a1<br>
g[1]=b2<br>
g[2]=c3 dss<jurek>(98)\$ javac Echo.java dss<jurek>(99)\$ java Echo a1 b2 c3  $Arg[0]=a1$  $Arg[1]=b2$  $Arg[2]=c3$ ds<br>
ds<br>
ds<br>
Ar<br>
Ar<br>
Ar

 $\sqrt{2}$ 

Jerzy Sobczyk

Jerzy Sobczyk

#### Najprostszy aplet - plik HTML

 $\bigwedge$ 

23

<HTML> <HEAD> <TITLE> <sup>A</sup> Simple Program </TITLE> </HEAD> <BODY>

& Najprostszy aplet - plik HTML<br>
TML><br>
EAD><br>
ITLE> A Simple Program </TITLE><br>
HEAD><br>
ODY><br>
re is the output of my program:<br>
PPLET CODE="HelloWorld.class" WIDTH=150 HEIGHT=25><br>
APPLET><br>
BODY><br>
HTML><br>
\_\_\_\_\_\_\_\_\_\_\_\_\_\_\_\_\_\_\_\_\_\_\_\_\_ Here is the output of my program: <APPLET CODE="HelloWorld.class" WIDTH=150 HEIGHT=25> </APPLET> </BODY> </HTML> '

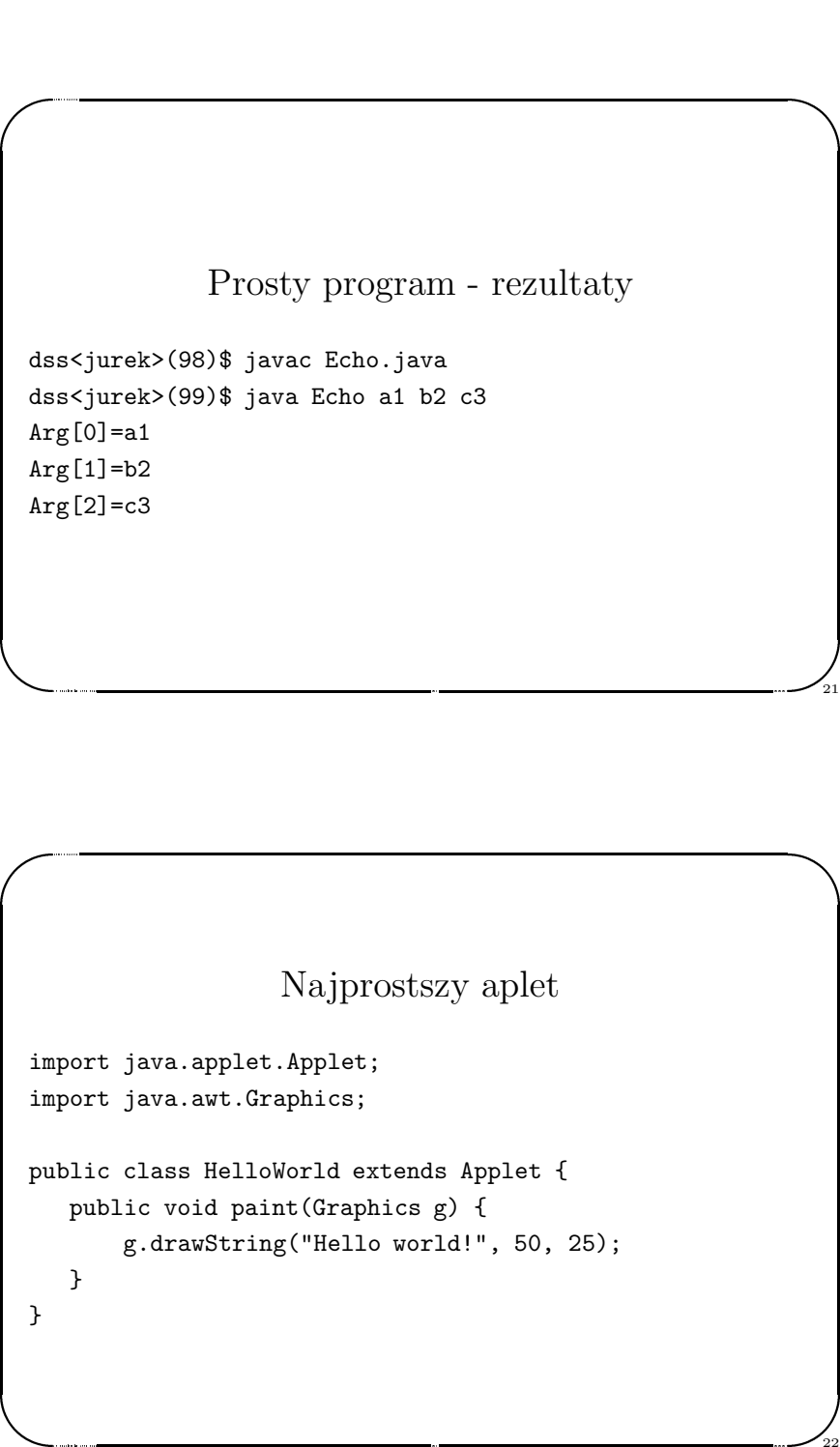

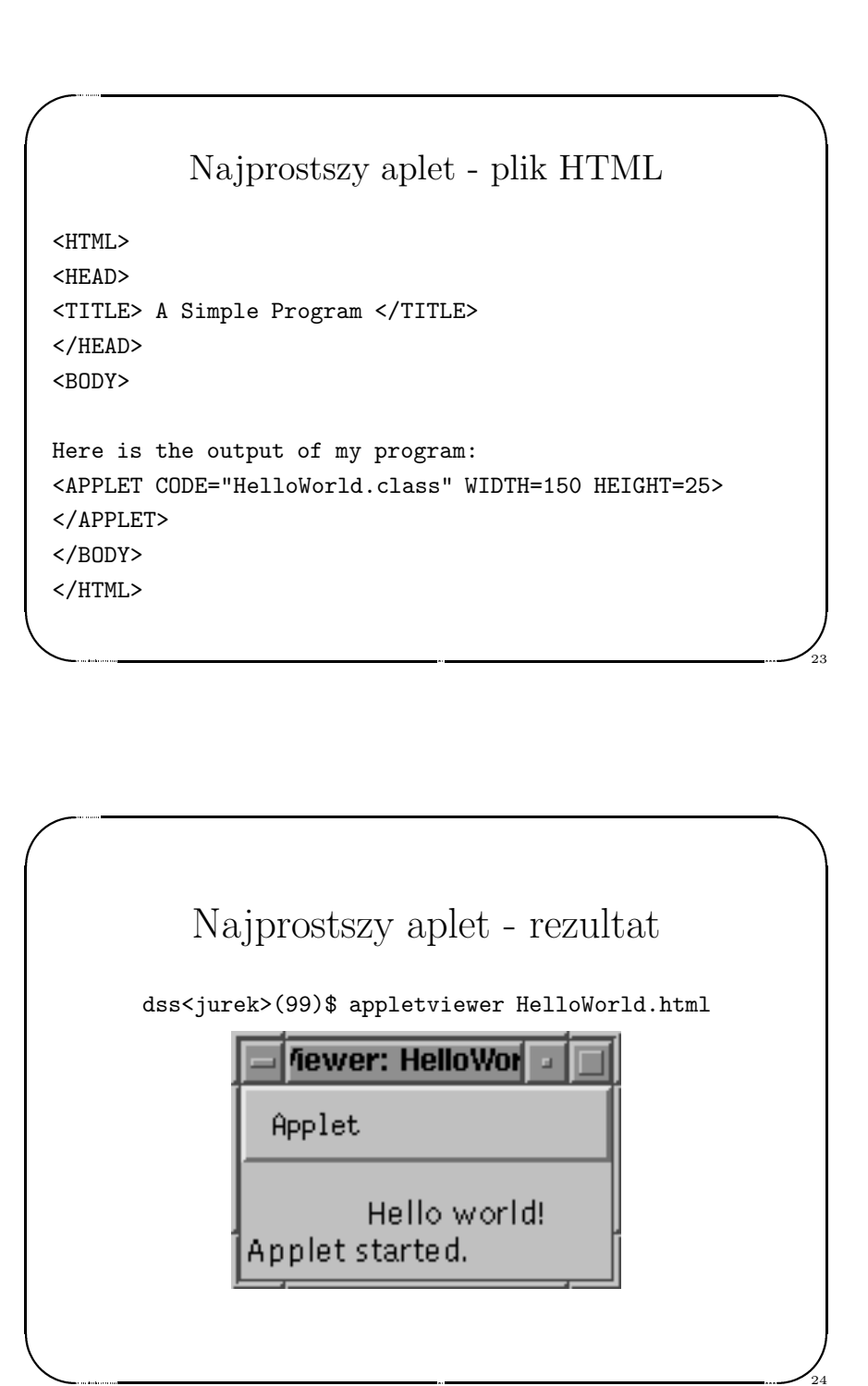

#### Cykl życiowy apleta

 $\sqrt{2}$ 

 $\overline{\phantom{a}}$ 

Jerzy Sobczyk

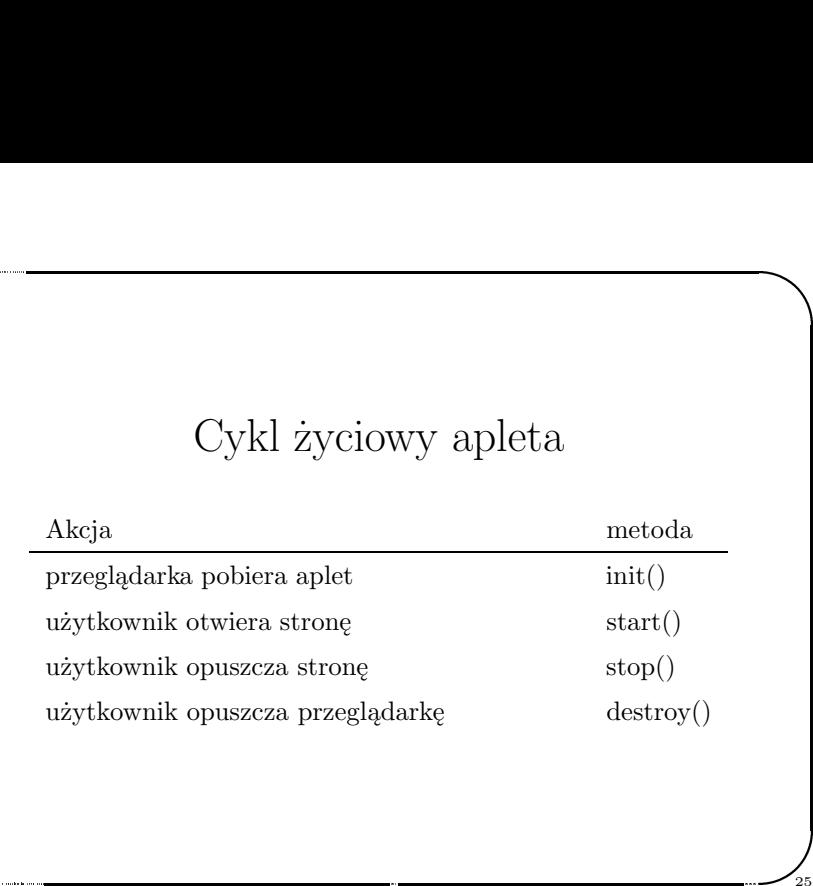

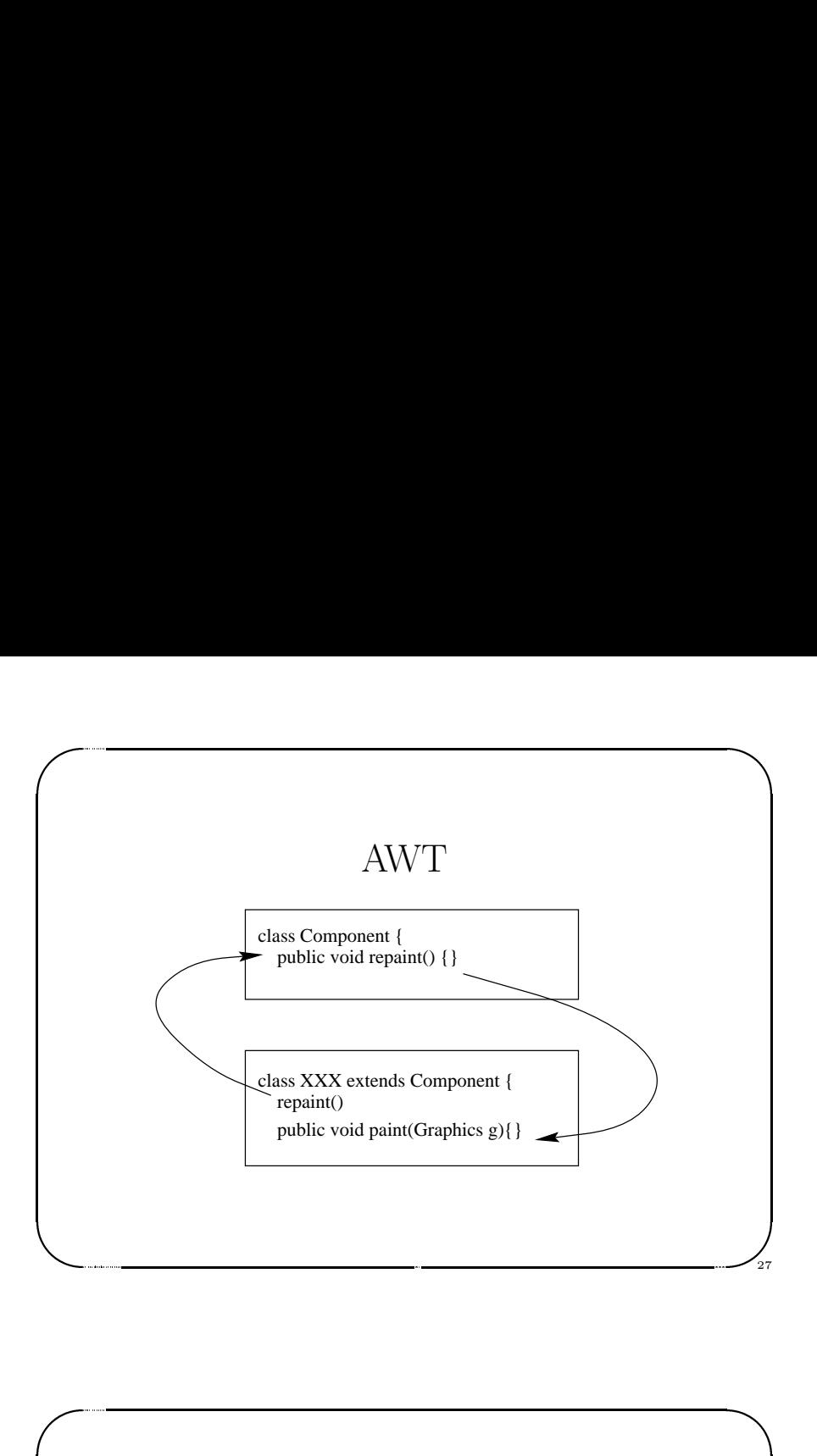

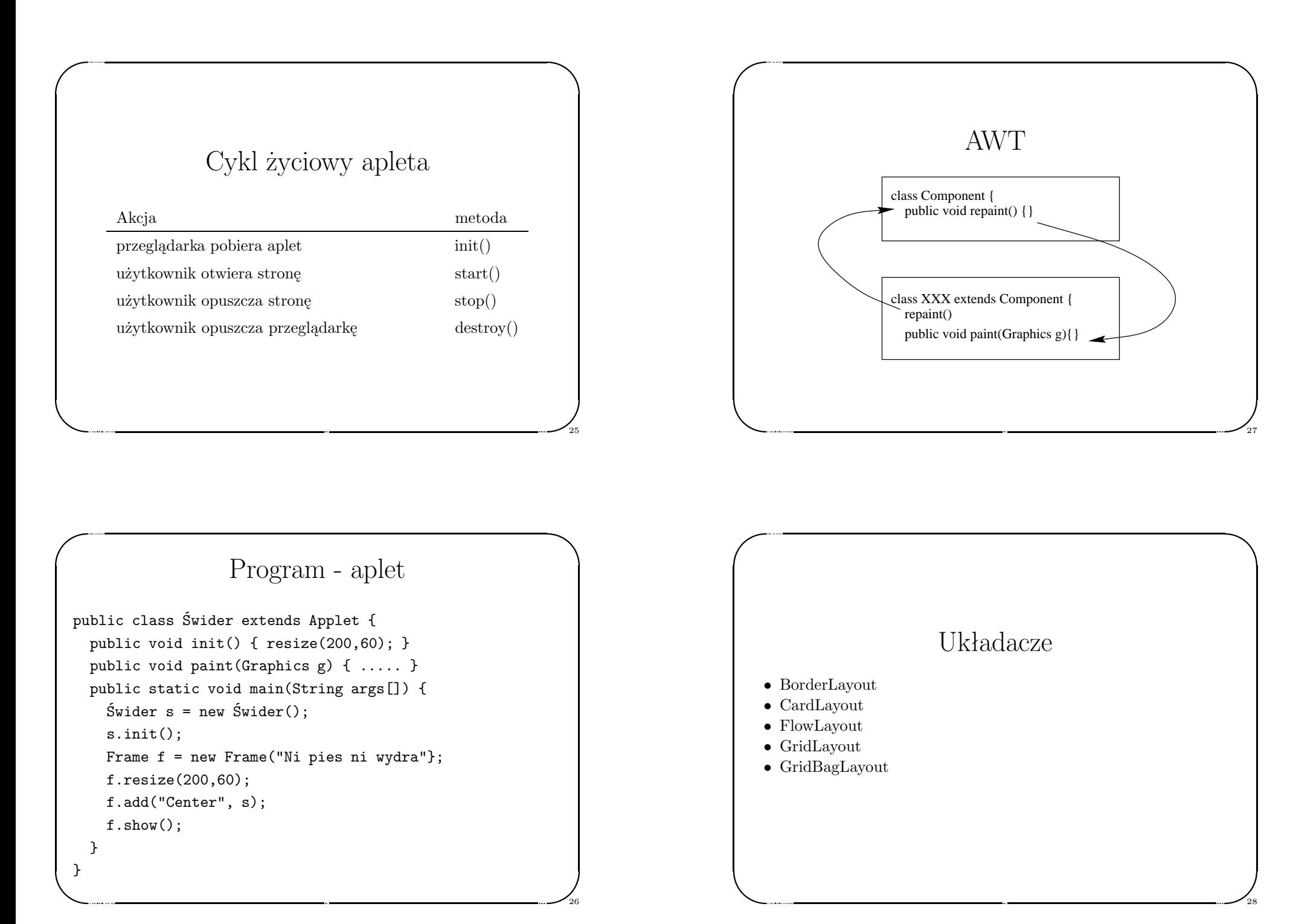

25

 $\bigg)$ 

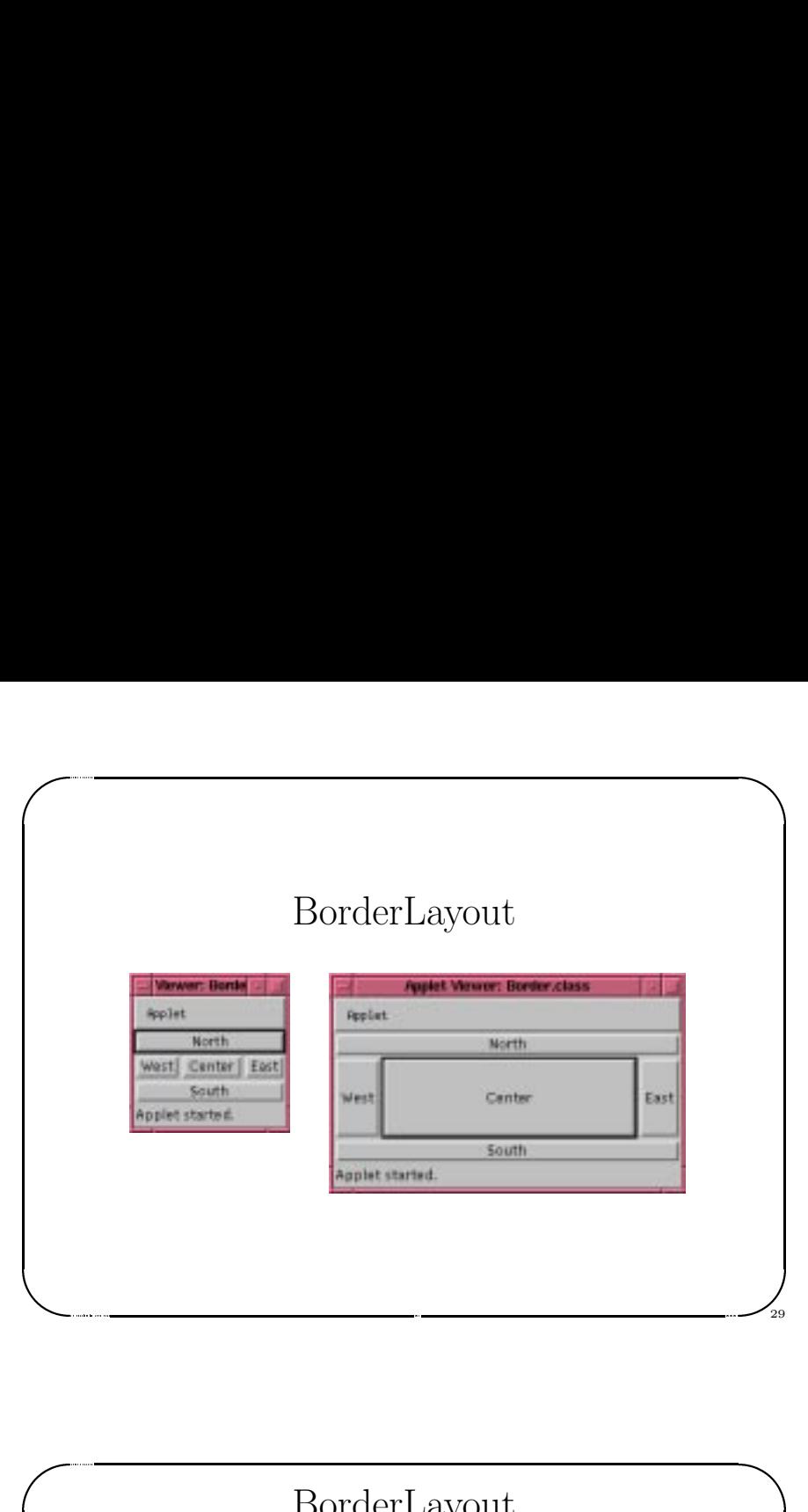

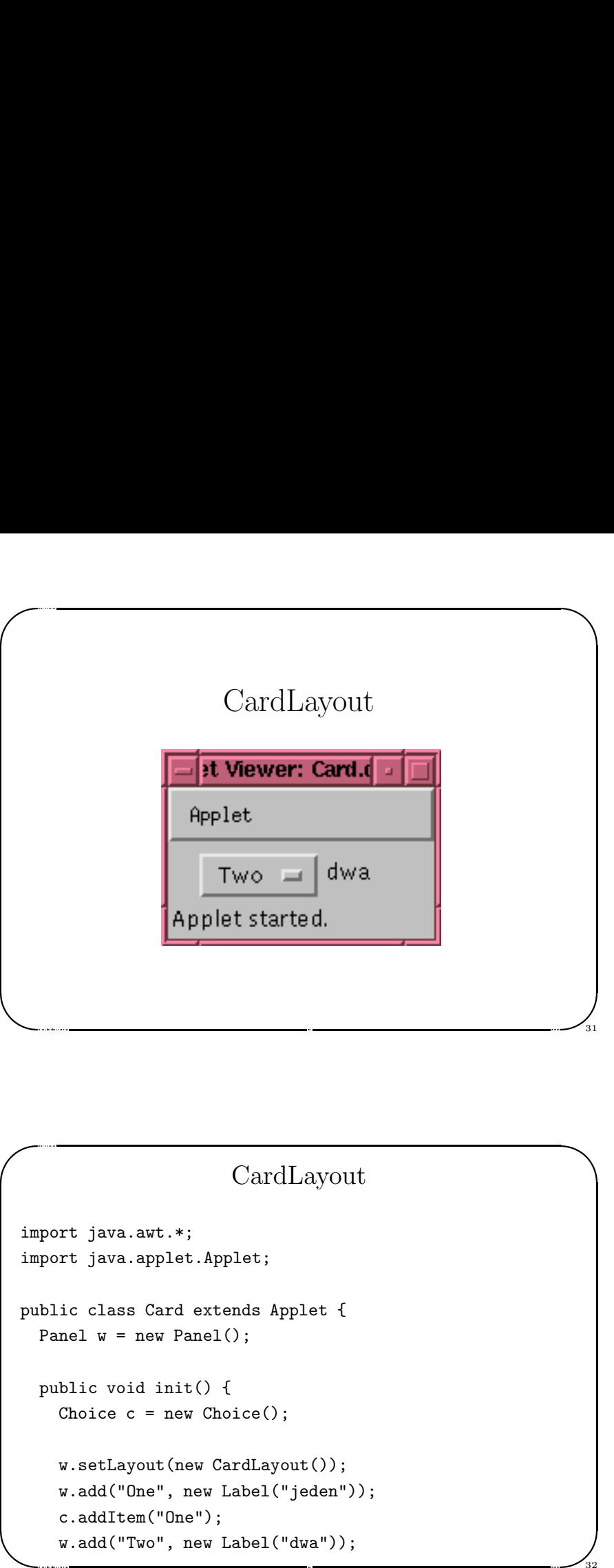

#### & BorderLayout<br>
port java.awt.\*;<br>
port java.applet.Applet;<br>
hlic class Border extends Applet {<br>
public vid init() {<br>
setLayout(new BorderLayout());<br>
add("North", new Button("North"));<br>
add("Senth", new Button("East"));<br>
add( BorderLayout import java.awt.\*; import java.applet.Applet; public class Border extends Applet { public void init() { setLayout(new BorderLayout()); add("North", new Button("North")); add("South", new Button("South")); add("East", new Button("East")); add("West", new Button("West")); add("Center", new Button("Center")); } }

30

Jerzy Sobczyk

### CardLayout

32

import java.awt.\*; import java.applet.Applet;

Jerzy Sobczyk

Jerzy Sobczyk

& public class Card extends Applet { Panel  $w = new Panel()$ ;

public void init() { Choice  $c = new Choice()$ ;

```
w.setLayout(new CardLayout());
w.add("One", new Label("jeden"));
c.addItem("One");
w.add("Two", new Label("dwa"));
```

```
\sqrt{2}\begin{pmatrix} 1 \\ 2 \end{pmatrix}c.addItem("Two");<br>
w.add("Three", new Label("trzy"));<br>
c.addItem("Three");<br>
add(c);<br>
add(w);<br>
}<br>
public boolean action(Event evt, Object arg) {<br>
if (evt.target instanceof Choice) {<br>
((CardLayout)w.getLayout()).show(w,(Stri
          c.addItem("Two");
          w.add("Three", new Label("trzy"));
          c.addItem("Three");
          add(c);add(w);
      }
      public boolean action(Event evt, Object arg) {
          if (evt.target instanceof Choice) {
              ((CardLayout)w.getLayout()).show(w,(String)arg);
             return true;
          }
          return false;
      }
  }
\begin{pmatrix} 1 \\ 1 \\ 2 \end{pmatrix}
```
Jerzy Sobczyk

 $\bigg)$ 

 $\sqrt{2}$ 

Jerzy Sobczyk

33

#### FlowLayout

 $\bigwedge$ 

35

```
&
      FlowLayout<br>
port java.aut.*;<br>
port java.applet.Applet;<br>
blic class Flow extends Applet {<br>
tton raz, dwa, trzy;<br>
blic void init() {<br>
raz = new Button("Raz");<br>
dwa = new Button("Dwa");<br>
trzy = new Button("Trzy");<br>
add(raz);<br>
   import java.awt.*;
  import java.applet.Applet;
  public class Flow extends Applet {
  Button raz, dwa, trzy;
  public void init() {
        raz = new Button("Raz");
        dwa = new Button("Dwa");trzy = new Button("Trzy");
         add(raz);
         add(dwa);
        add(trzy);
     }
  }
'
```
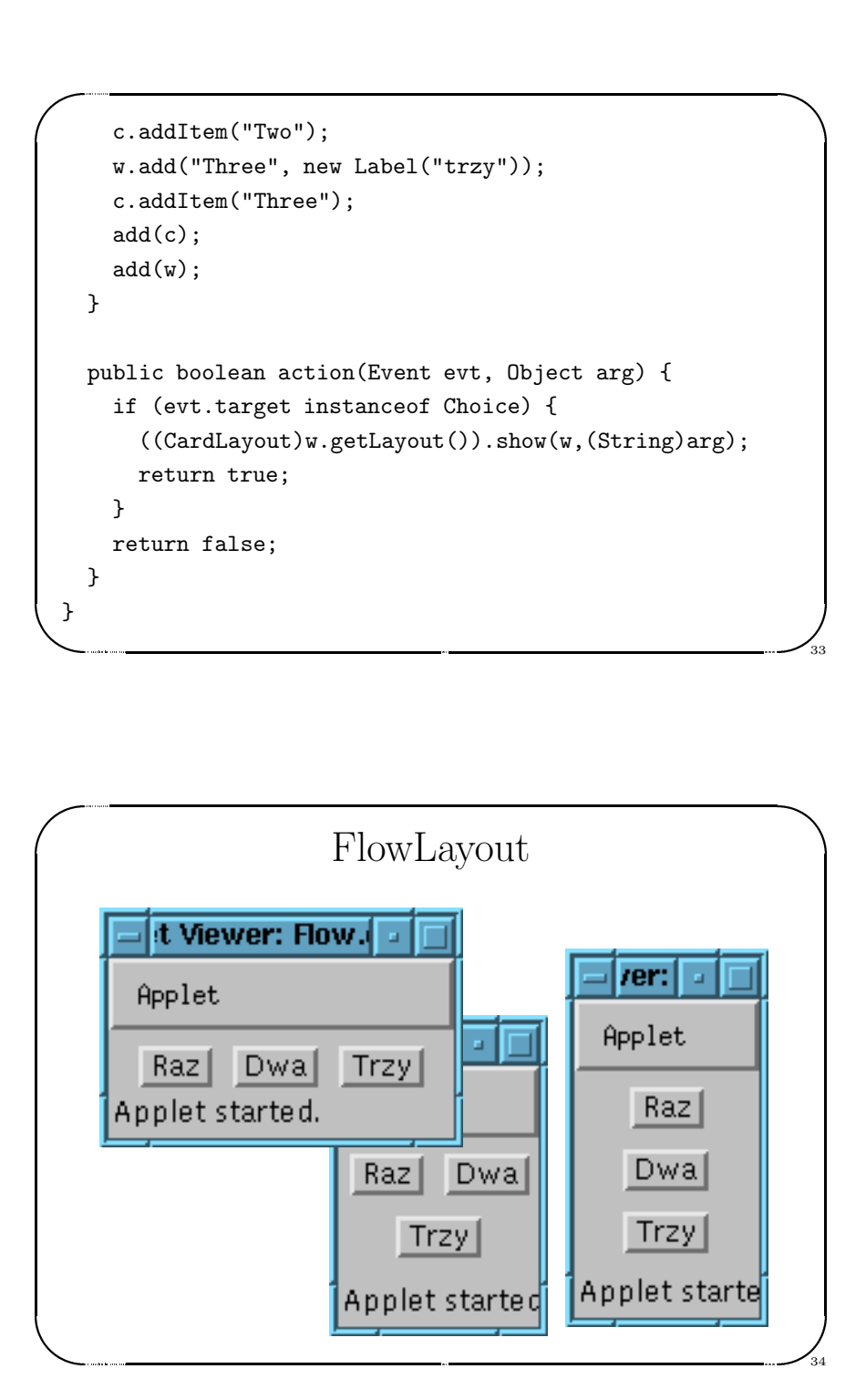

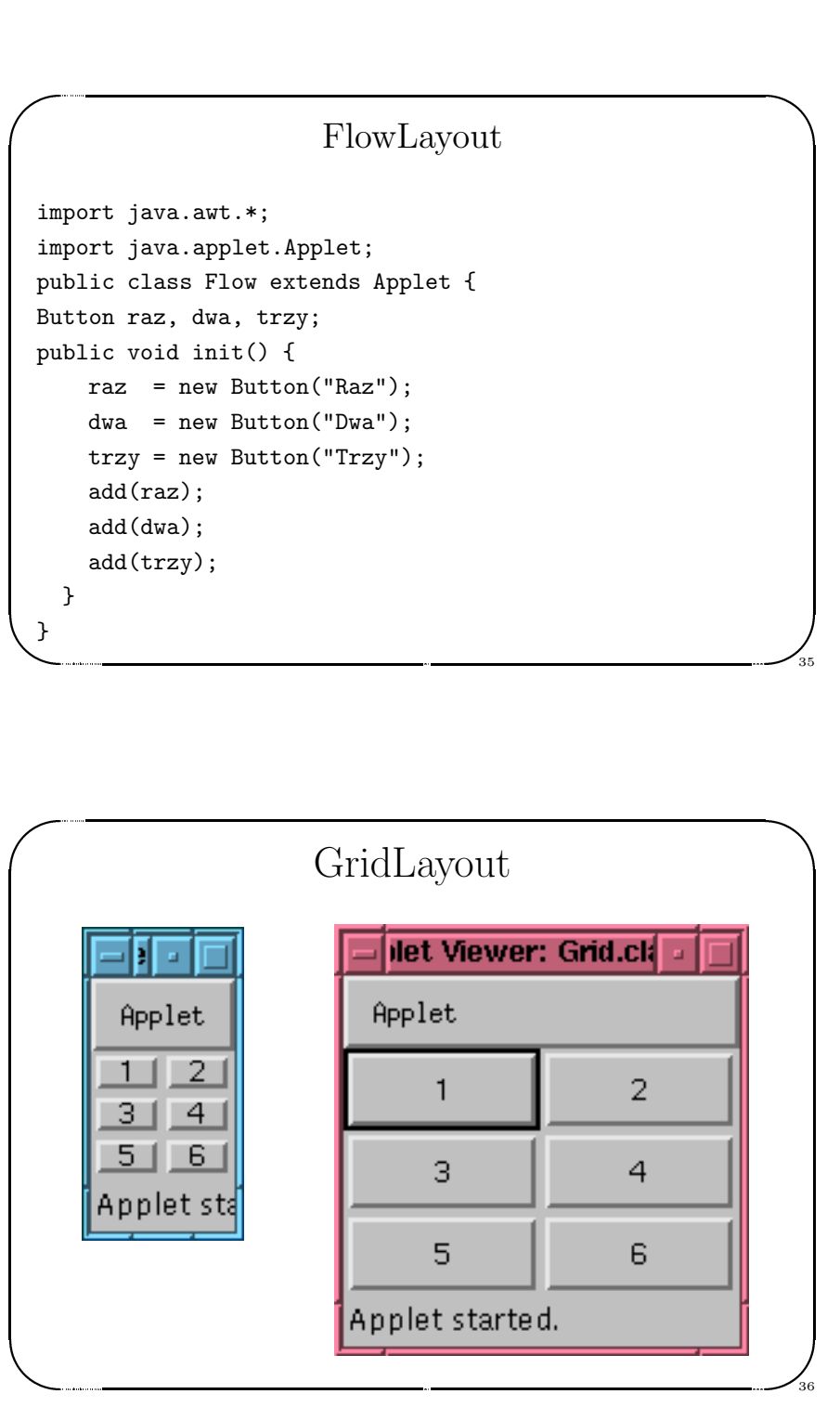

#### GridLayout

 $\bigg)$ 

37

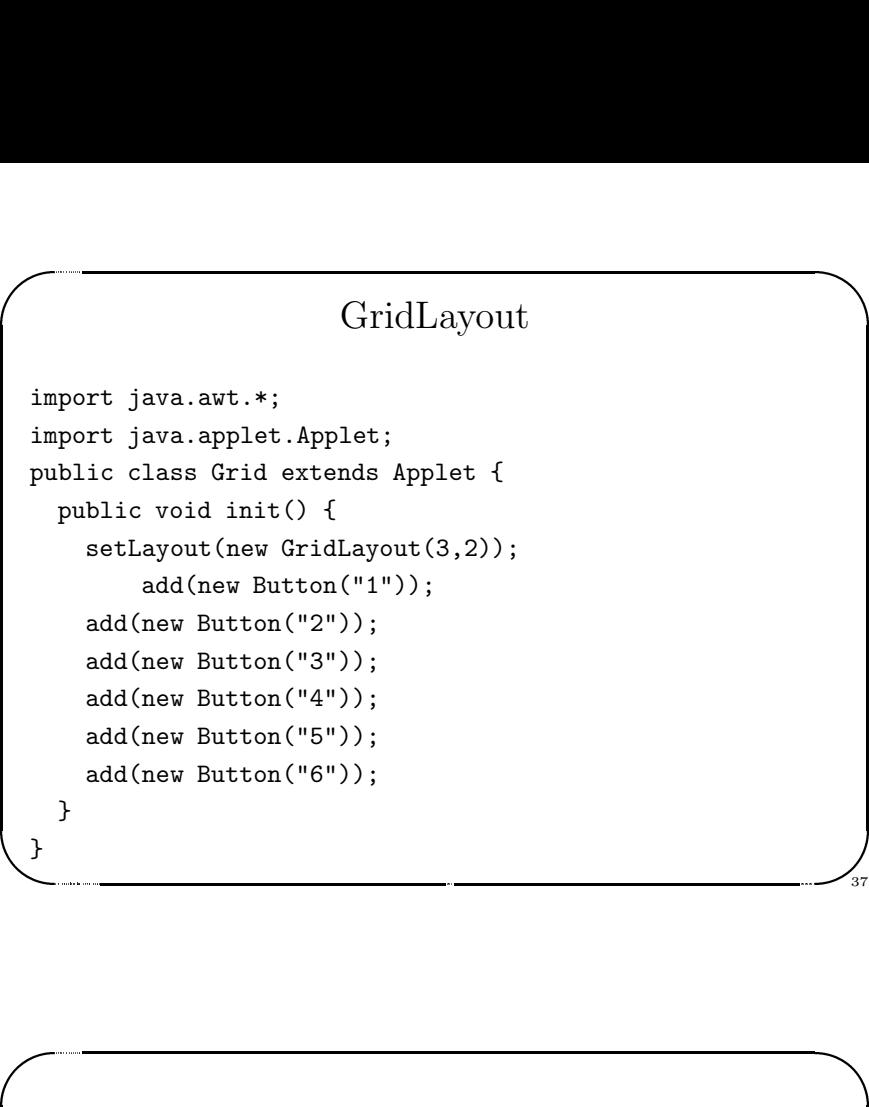

 $\sqrt{2}$ 

Jerzy Sobczyk

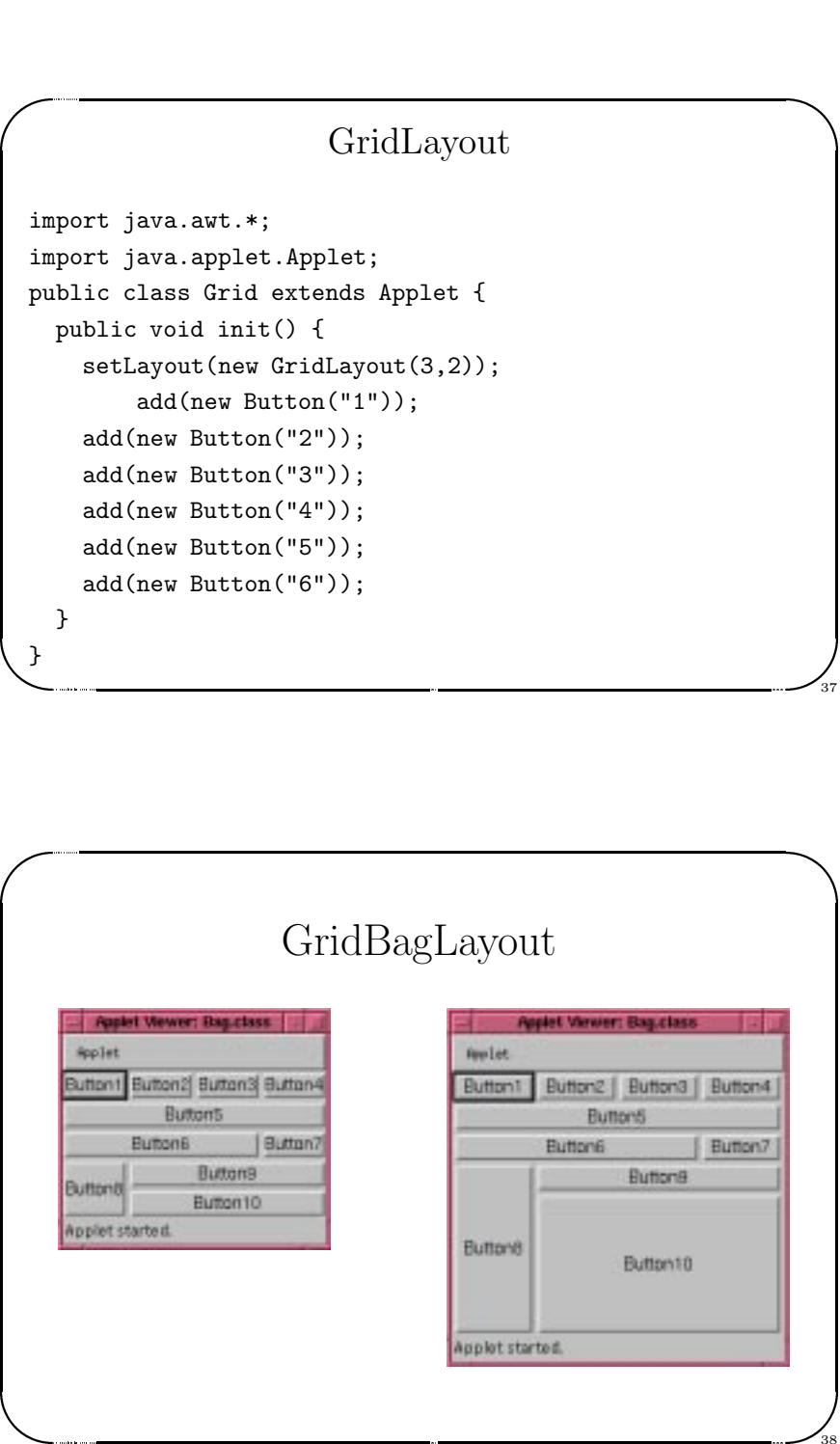